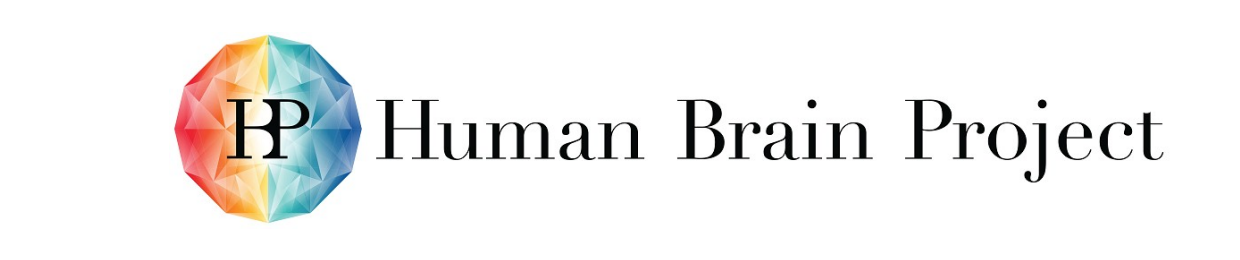

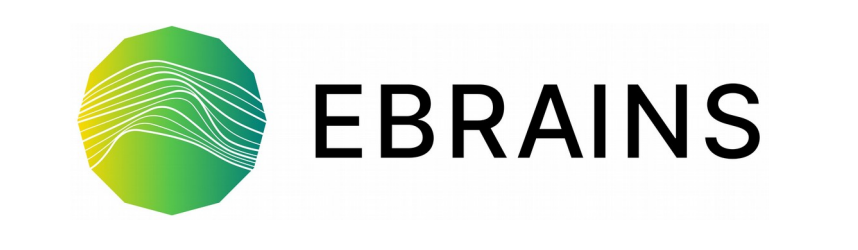

### Using Supercomputers from the Collaboratory (v2)

Bernd Schuller b.schuller@fz-juelich.de

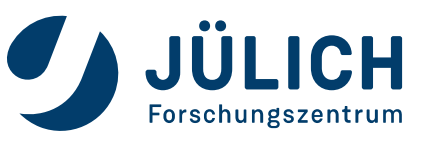

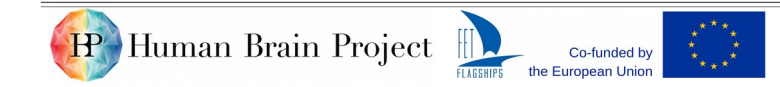

Using Supercomputers from the Collaboratory | Nov 4 2020 1

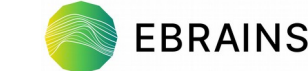

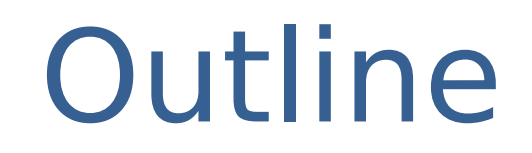

- **The Collaboratoy and HPC**
- UNICORE
- Demo / Hands-on

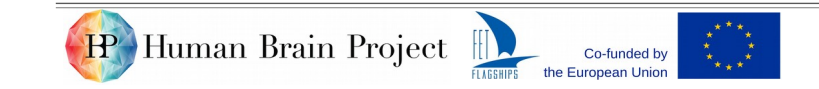

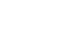

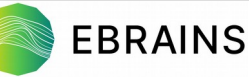

### The Collaboratory and HPC

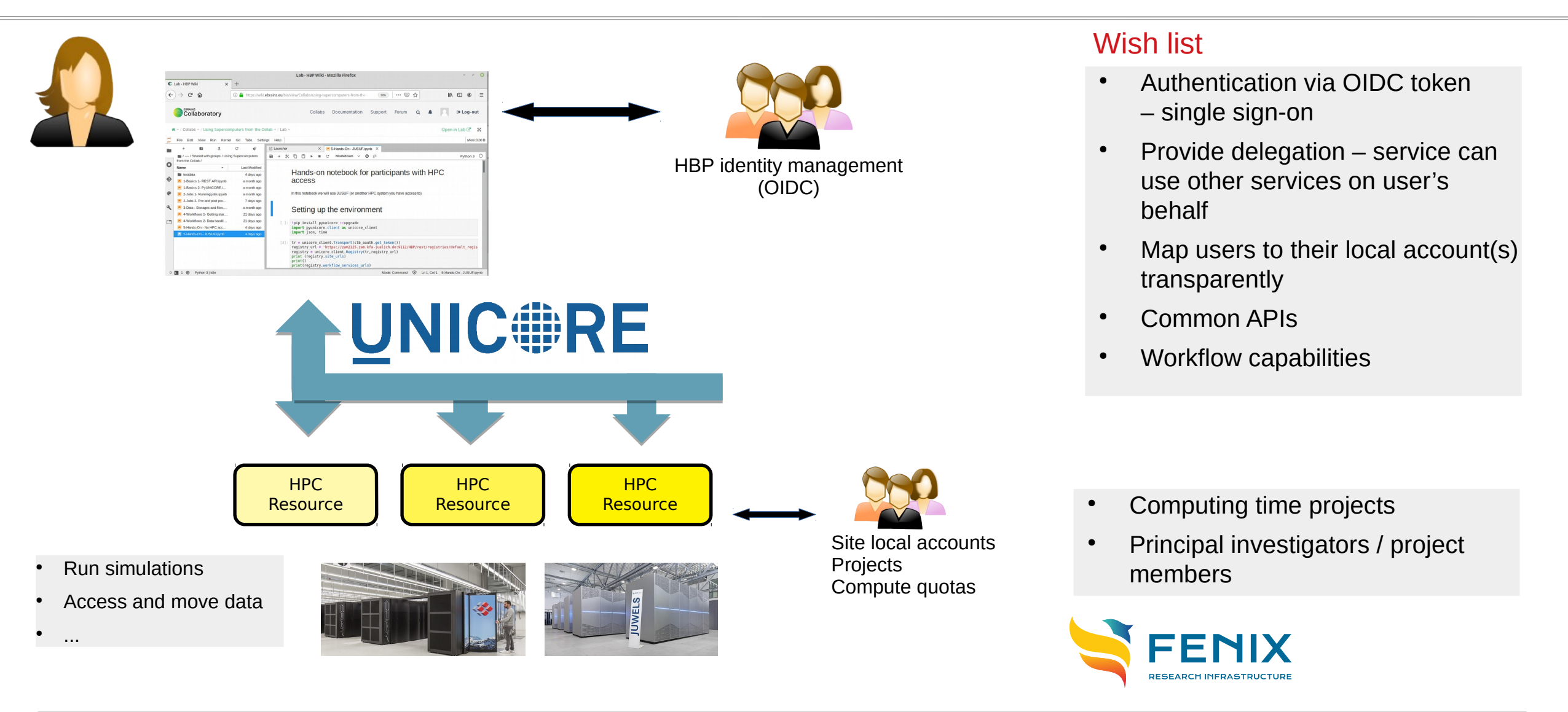

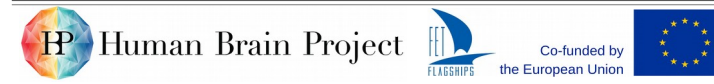

**EBRAINS** 

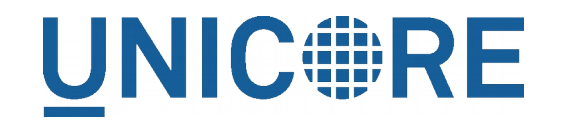

HP Human Brain Project

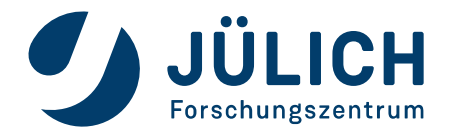

- UNiform Interface to COmputing and data REsources ([https://www.unicore.eu/about-unicore/history\)](https://www.unicore.eu/about-unicore/history)
- Middleware components for integration of HPC into federated environments
- REST APIs for jobs, data and workflows
- Transparent and flexible security & user mapping
- Maintained as Open Source (BSD license) <https://github.com/UNICORE-EU>

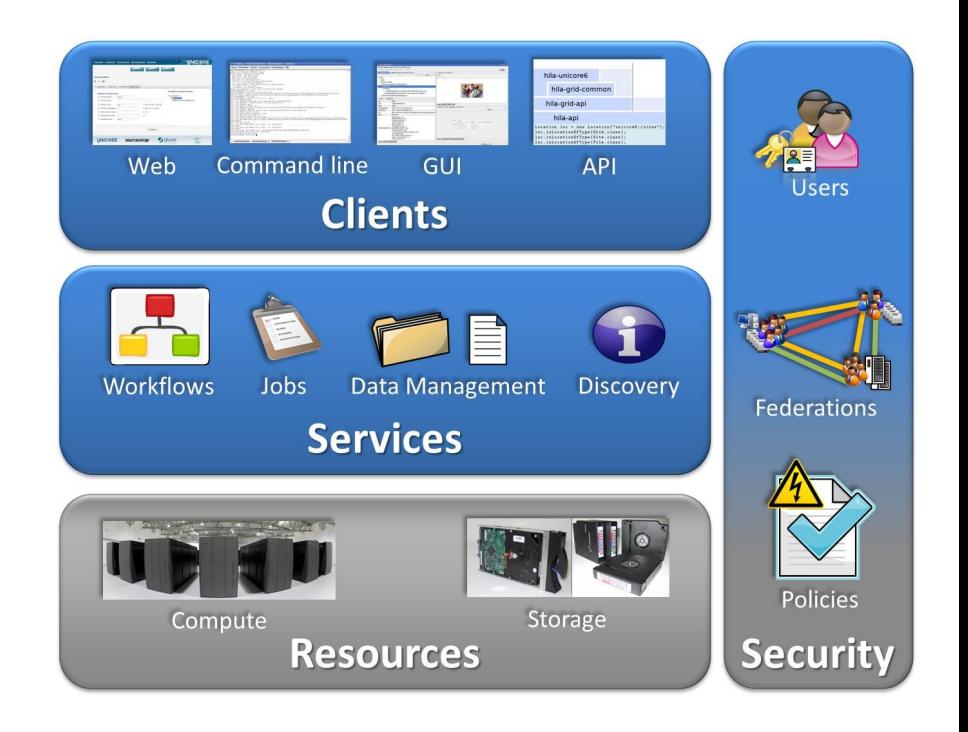

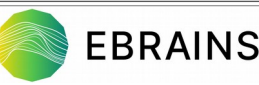

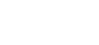

# Building blocks

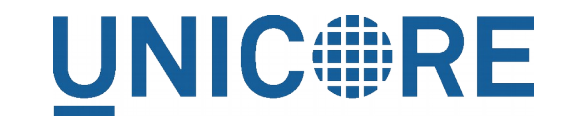

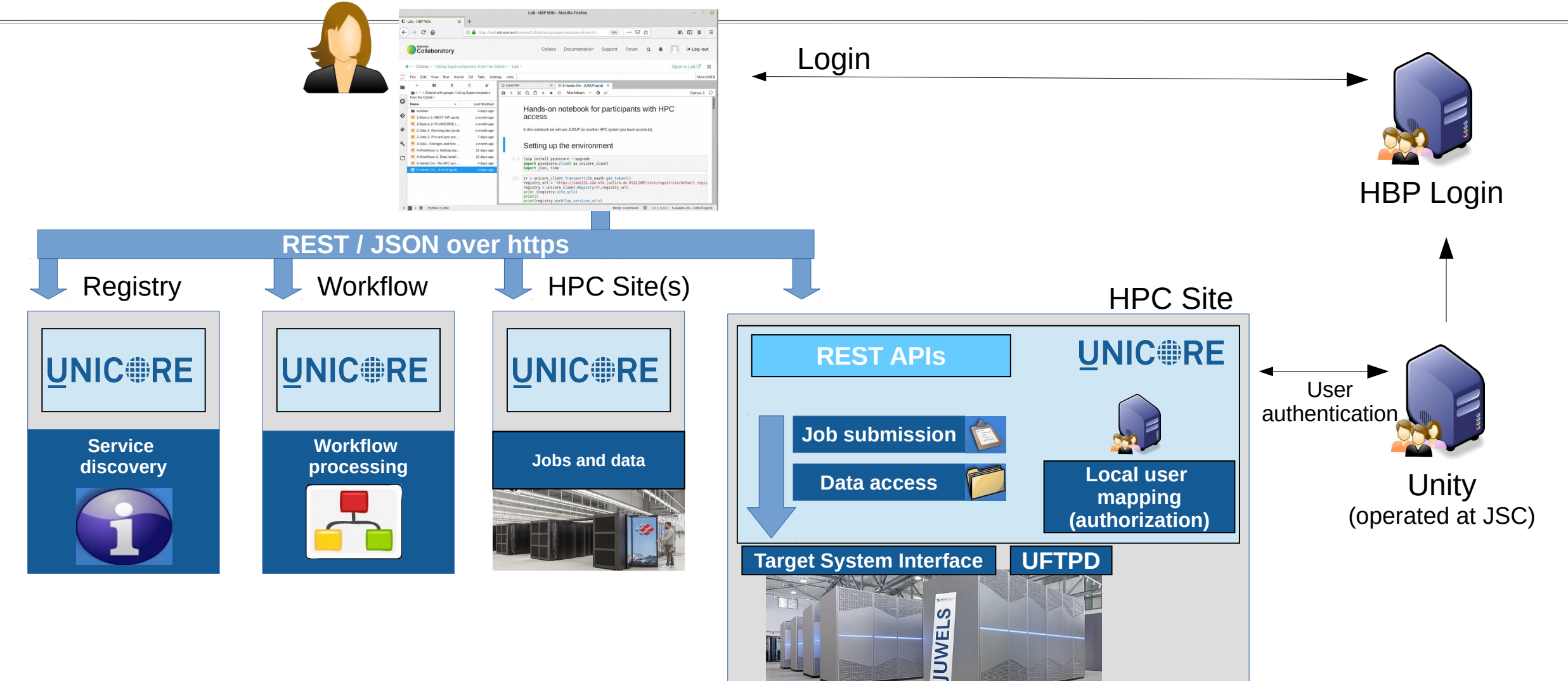

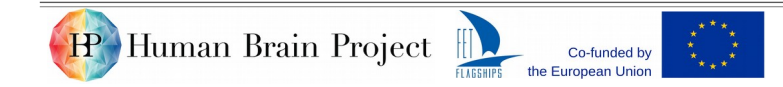

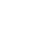

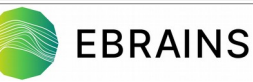

### Authentication & user mapping

• Default: per-user mapping

HP Human Brain Project

- The current user is mapped to their personal HPC account(s)
- OIDC token from collaboratory
- Special use case: platform-level services
	- One or more "service accounts" used for multiple users
	- $\rightarrow$  proxy services for job submission

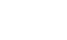

**UNIC#RE** 

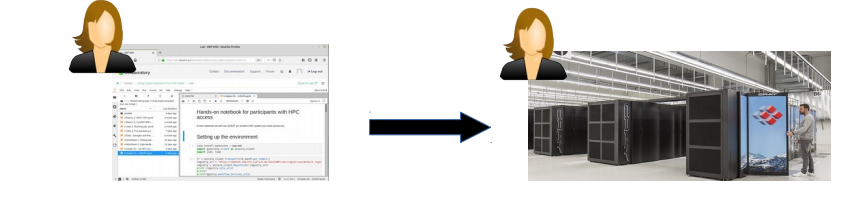

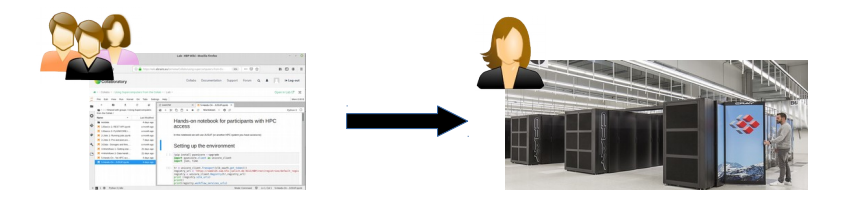

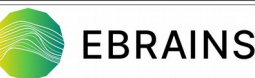

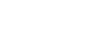

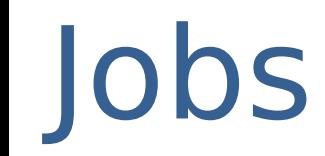

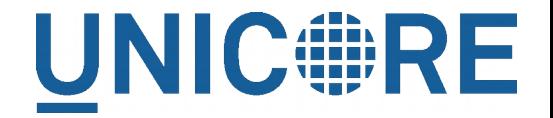

- Unique working directory accessible at any time in the job's lifetime
- Data stage-in from remote servers
- Pre-command(s)
- **Main execution** 
	- On compute node(s) via batch scheduler (default) or login node
- Post command(s)
- Data stage-out to remote servers

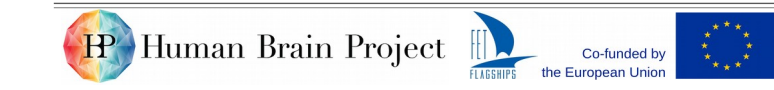

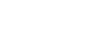

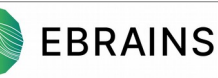

### Job execution model

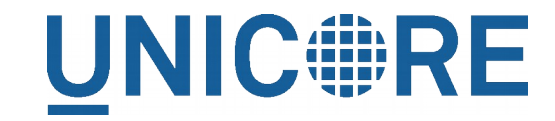

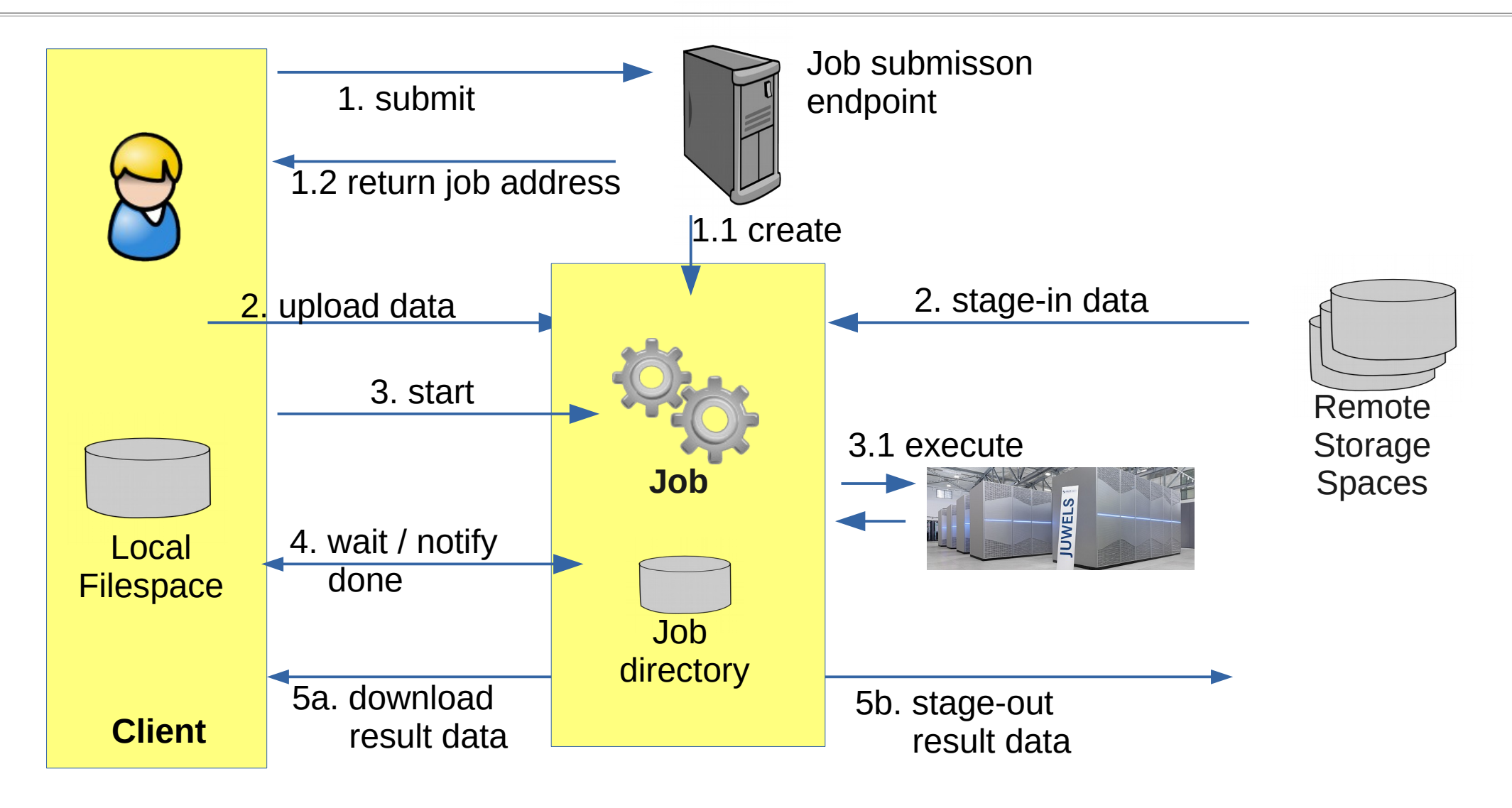

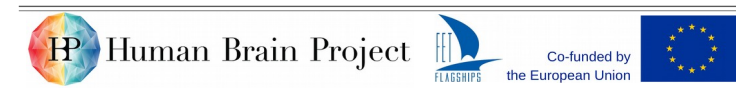

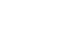

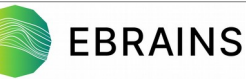

### **Storages**

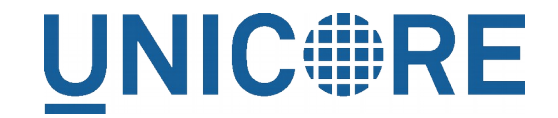

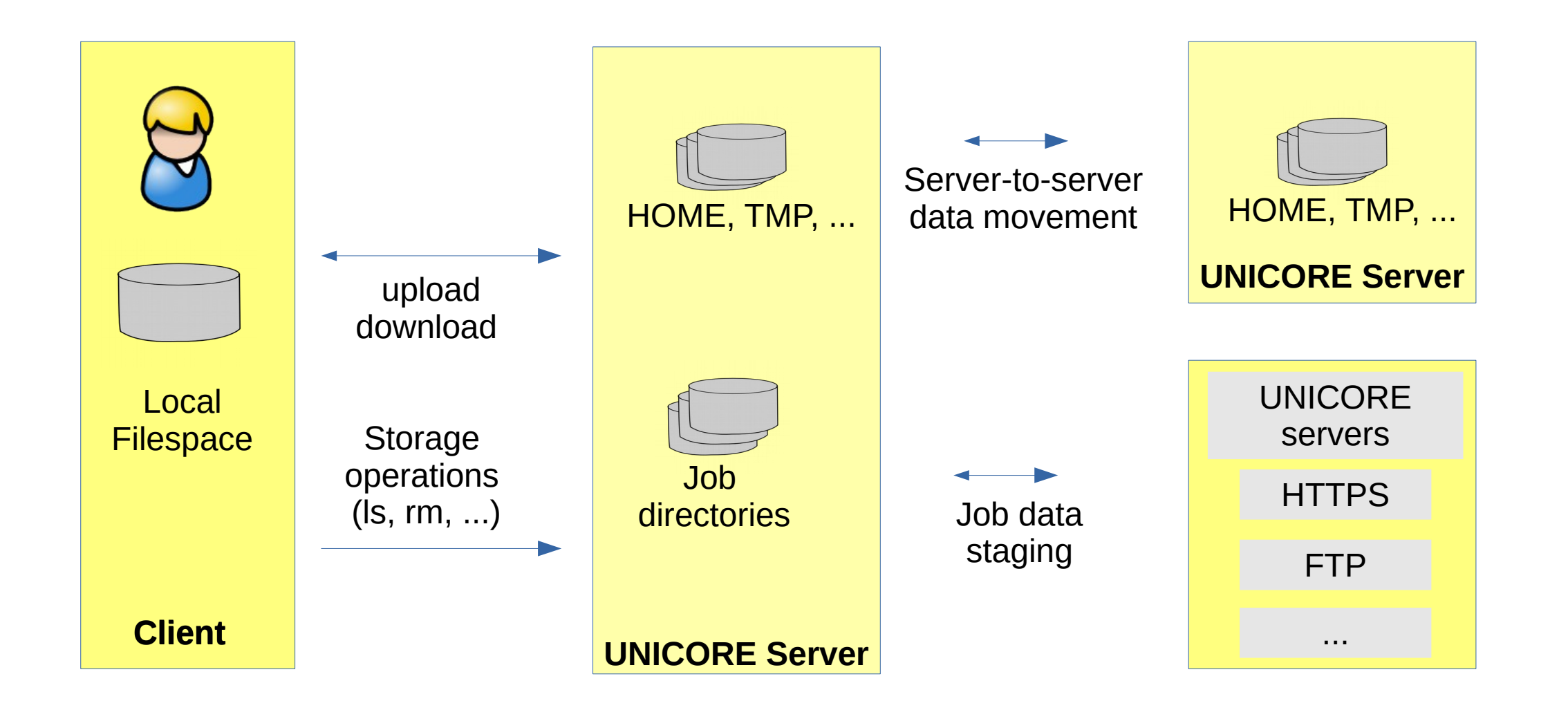

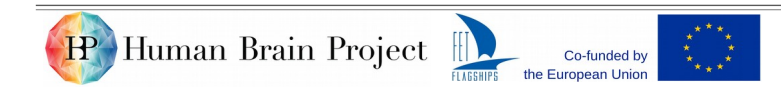

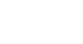

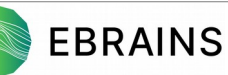

# Endpoints

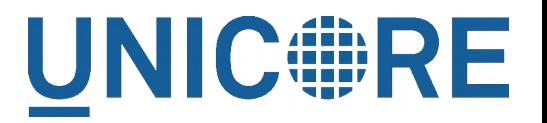

- UNICORE is resource / object oriented
	- E.g. a job or a storage
	- Per-user, access-controlled
- RESTful APIs and semantics
	- Properties (GET) and operations (PUT, POST, DELETE)
	- Error codes
- Linked system of inter-related endpoints
	- Site-level
		- Job submission, storages, server-server data transfers
	- Federation
		- Workflows, Registry

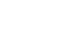

**[https://sourceforge.net/p/unicore/wiki/REST\\_API](https://sourceforge.net/p/unicore/wiki/REST_API)**

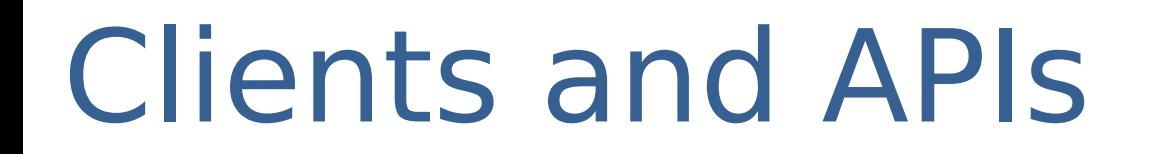

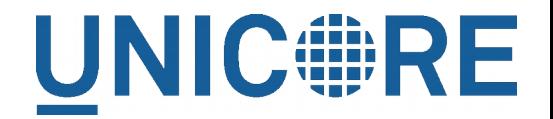

### •*RESTful APIs*

- curl, Python Requests, …
- PyUNICORE client library
- •*Command line tools*
	- UNICORE Commandline Client (UCC)
	- UFTP client for high-performance data access

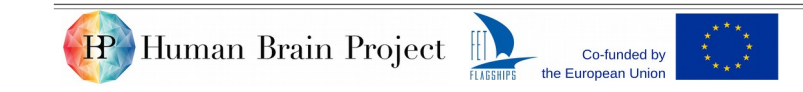

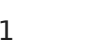

### Summary

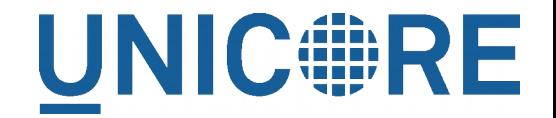

#### •UNICORE

- Access to HPC compute and data via REST APIs
- Handles authentication and authorization transparently and flexibly
- Job submission/management
- Data access, data movement
- Workflows
- "Glue technology" for many integration use cases

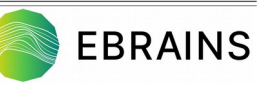

### Hands-on

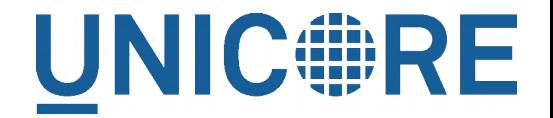

● *Public collab with example notebooks*

<https://wiki.ebrains.eu/bin/view/Collabs/using-supercomputers-from-the-collab/>

• API Documentation

[https://sourceforge.net/p/unicore/wiki/REST\\_API](https://sourceforge.net/p/unicore/wiki/REST_API)

• PyUNICORE on GitHub

https://github.com/HumanBrainProject/pyunicore/

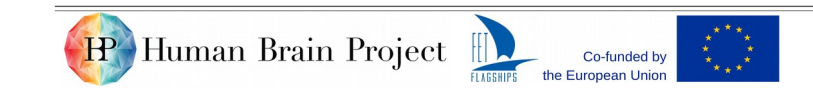

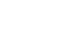

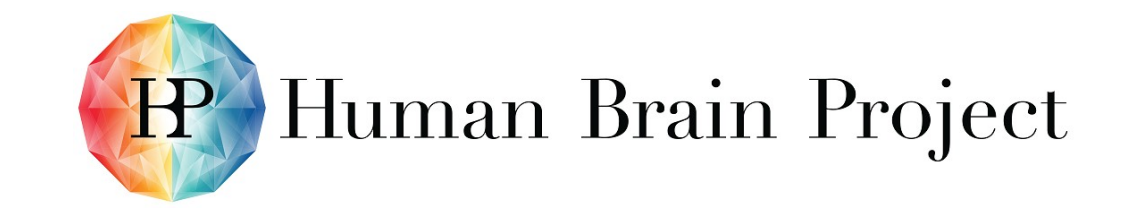

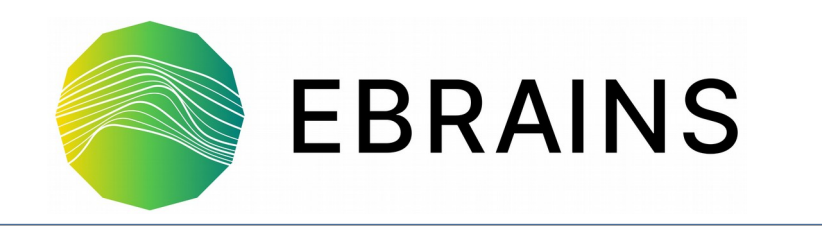

# Thank you!

Bernd Schuller b.schuller@fz-juelich.de

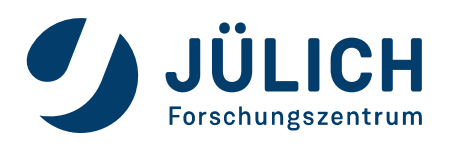

#### **www.humanbrainproject.eu www.ebrains.eu**

14

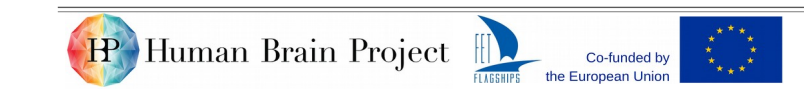

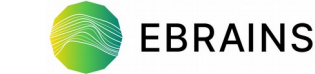